# Flatpak

## "Apps" on the Linux desktop

Alexander Larsson Red Hat

## Flatpak Major Goals

- Cross-distro deployment and distribution
- Sandboxing applications
- Shorter distance between developers and users

# Using Flatpak

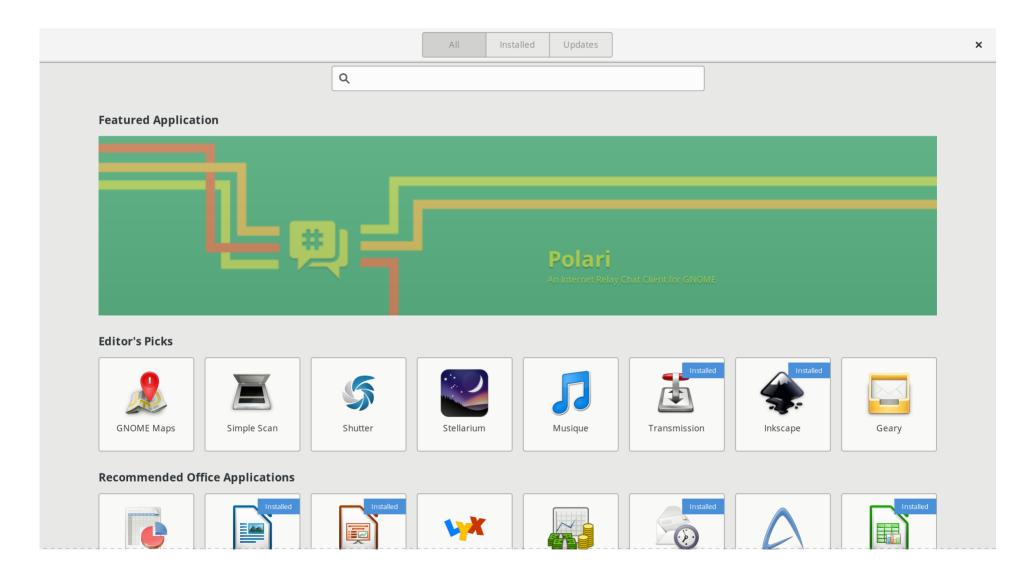

# Using Flatpak (cont)

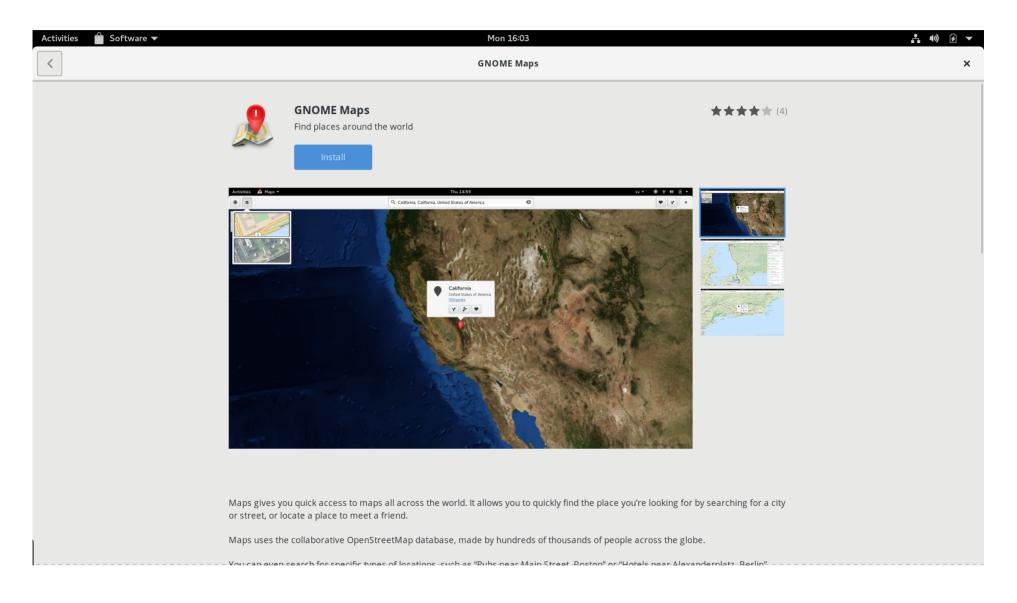

# Using Flatpak (cont)

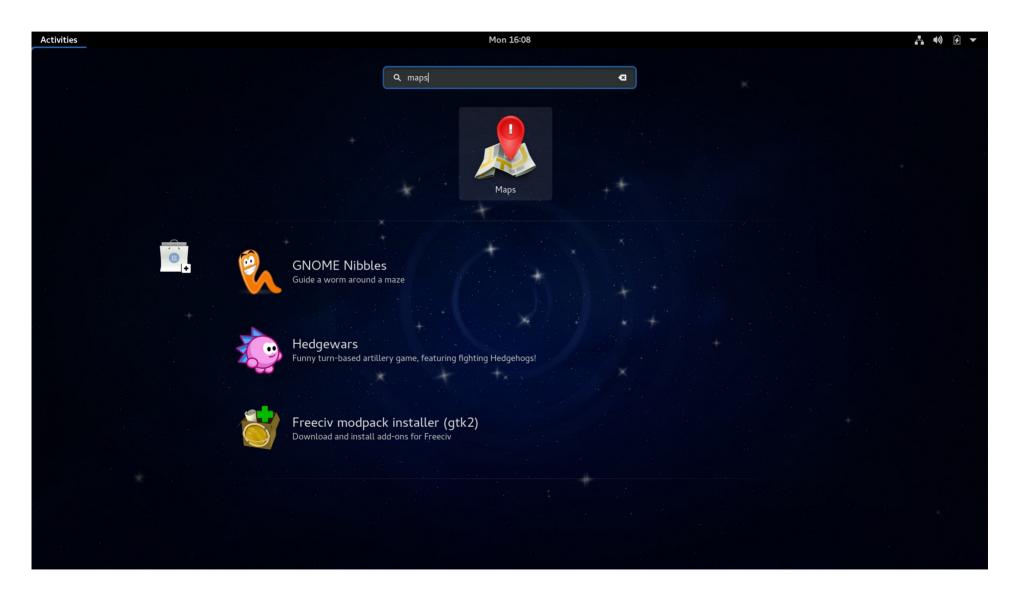

## Command line

```
$ flatpak remote-add gnome \
   https://sdk.gnome.org/gnome.flatpakrepo
$ flatpak remote-add gnome-apps \
   https://sdk.gnome.org/gnome-apps.flatpakrepo
$ flatpak install gnome-apps org.gnome.Maps
 flatpak run org.gnome.Maps
 flatpak update org.gnome.Maps
Alt:
$ flatpak install \
  https://sdk.gnome.org/gnome-maps.flatpakref
```

### How did this work?

- OSTree repo on web server
- Very similar to git
- One branch per app
- One branch with metadata (AppStream) for all branches

## Installation

- Pull application branch to local repo
- Check out the result to a regular directory
- Extract "exports" from the app to a global directory:
  - .desktop files
  - Icons
  - DBus service files
- This is how the app integrates with the desktop

## **OSTree Advantages**

- Deduplication
  - On disk
  - In filesystem cache
  - Checkouts are hardlinked
- Atomic updates
  - On disk
  - While running

## Example application

#### Files:

#### Metadata:

```
[Application]
name=com.example.helloworld
command=hello-world
runtime=com.example.Platform/x86_64/1.0
```

# Running

- Application runs in a contained environment
- Uses bubblewrap
- Application files are always in /app
- No need for relocation, just build application with ./configure --prefix=/app
- Runtime in /usr
- Files are readonly
- App can access ~/.var/app/\$appid/

## What is a runtime?

- Like a minimal distribution
- Only app dependencies
- An application specifies the runtime to use
- Multiple runtimes can be used in parallel

## **Example Minimal Runtime**

#### Files:

#### Metadata:

```
[Runtime] name=com.example.Platform/x86_64/1.0
```

May also contain shared data like: Locales, Fonts, icons

## What is in a runtime?

- libc
- Basic library dependencies
- Basic unix tools
- Security update critical modules

## What is a runtime not?

- Another name for packages
- Something most people should create
- A way to avoid bundling dependencies

## How do I chose a runtime?

- Depends on your application
- Generally
  - Smaller runtime
    - Longer supported lifespan
    - May need to bundle more
  - Larger runtime
    - Shorter supported lifespan
    - Need to bundle less
- Freedesktop.org runtime
- Gnome/KDE runtime
- Re-packaging distro packages: Fedora, Debian, etc
  - Allows making flatpaks from existing app packages

# Sandboxing

- Protect users data from apps
- Protect apps from each others
- Require less trust from app source
  - Don't run arbitrary code as root
- Atomic, easily uninstalled apps
- Don't make machine a botnet node, spam sender, bitcoin miner, etc

## Container technologies

- Namespaces
- Limited filesystem visiblity
- PR\_SET\_NO\_NEW\_PRIVS
- Seccomp
- (Optional) cgroups

# So, how does an app actually do something?

# Optionally disable limits

- Network namespace
- IPC namespace
- DRI device nodes
- File access (all or partial)
- Grant access to host services
  - X11
  - Wayland
  - PulseAudio
  - Filtered DBus

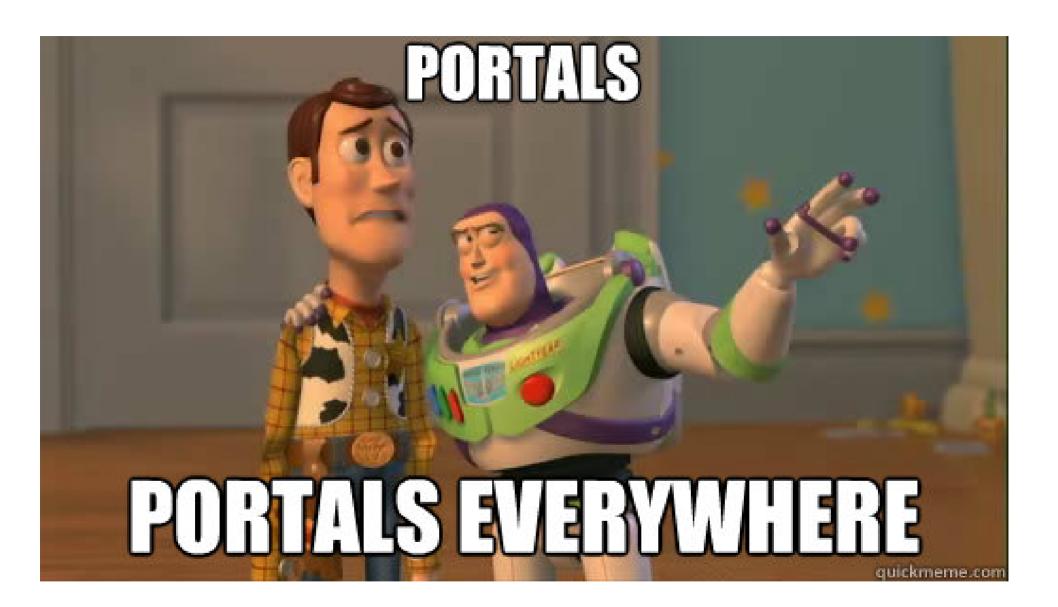

## What is a portal

- Service running in the session
- Typically accessed via dbus
- Designed to be "safely" accessed from sandbox
  - Safe due to user interaction
  - App permission checks
- Extends what a sandboxed app can do

## Current portals

- Document portal
- Desktop portal
  - File chooser
  - Show URI
  - Print
  - HTTP Proxy config
  - Network status
  - Backends: Gtk+, KDE

# Building flatpaks

- Two approaches
  - Pre-existing contents
  - Build in Flatpak with SDKs
    - "flatpak build"

## Flatpak-builder

- Layered above the lowlevel commands
- Json manifest describing build steps
- Nice features
  - Source downloading and verification
  - Build cache
  - Runs with limited fs access, no network access, etc
  - Repeatable build paths (/run/build)
  - Creates debug-info and locale extensions
  - Built-in ccache support

## Example manifest

```
"id": "org.gnome.Characters",
"runtime": "org.gnome.Platform",
"runtime-version": "3.22",
"sdk": "org.gnome.Sdk",
"finish-args": [ "--socket=x11" ],
"cleanup": ["/include", "*.a"],
"modules": Γ
```

```
"name": "gnome-desktop",
  "config-opts": ["--disable-debug-tools", "--disable-udev"],
  "cleanup": ["/bin"],
  "sources": [
      "type": "archive",
      "url": "https://download.gnome.org/.../gnome-desktop-3.22.0.tar.xz",
      "sha256": "cff36ccd8d0a62177a4c1513ec70d13ead3b84fdc208ba54199cf7616f05644d"
},
  "name": "gnome-characters",
  "sources": [
      "type": "archive",
      "url": "https://download.gnome.org/.../gnome-characters-3.22.0.tar.xz",
      "sha256": "0778b625646d6d934cf252d58a2e16403889da6bfc237bdca1d3cb3258f63d4e"
```

# Community uptake

- Ships in most distros
  - Fedora, Debian, Ubuntu, Arch, ClearLinux, OpenSuse, Mageira
  - COPR for Centos/RHEL
- 3<sup>rd</sup> parties using flatpak
  - Gnome
  - KDE
  - Endless Mobile
  - LibreOffice
  - Microsoft/Xamarin
  - VMWare
- Flathub
  - Work in progress

## Questions

More info at:

http://flatpak.org

Code:

http://github.org/flatpak

Talk to us:

#flatpak on freenode

https://lists.freedesktop.org/mailman/listinfo/xdg-app